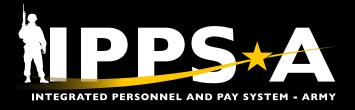

This Job Aid assists Army Reserve (USAR) Army Guard Reserve (AGR) unit level personnel with selecting and setting Job Opening preferences available in an IPPS-A Closed Marketplace.

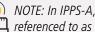

NOTE: In IPPS-A, Soldiers are referenced to as Members.

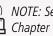

NOTE: See IPPS-A User Manual > Chapter 10 for more information.

## Accessing IPPS-A Closed Marketplace

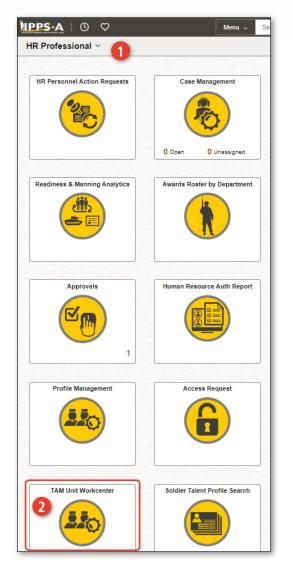

- 1. Log into IPPS-A under the HR Professional user role.
- 2. From the IPPS-A home page, select TAM Unit Workcenter (if icon is not displayed, utilize the search function at the top center of the page).
- 3. Under Closed Marketplace, select Marketplace Unit Preferences; a new window opens.

| $\leftarrow$ 0 $\heartsuit$    |      |    |
|--------------------------------|------|----|
| Talent Management Work         | cent | er |
|                                | 0    |    |
| Links                          |      |    |
| Talent Management Workcenter   | ~    |    |
| Talent Profile                 | ~    |    |
| My Profile                     |      |    |
| Soldier Talent Profile         |      |    |
| Marketplace                    | ~    |    |
| Open Marketplace               |      |    |
| Closed Marketplace Preferences | 3    |    |
| Job Openings                   | ~    |    |
| My Current Job Openings        |      | 1  |

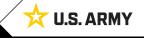

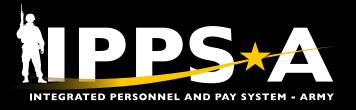

## **Closed Marketplace Unit Preferences**

- 4. In the Cycle text box, enter the cycle code for the specific distribution cycle; search for enlisted by typing an "E" or officer by typing an "O" in front of the cycle (ex., E2402 or O2402).
- 5. In **Market ID** text box, click on the magnifying glass; the Market ID specific to the cycle will auto populate.
- 6. Click on the blue hyperlinked number.
- 7. Select Filter.

| Marketplace Unit Preferen      | ces                                                                                                    |
|--------------------------------|----------------------------------------------------------------------------------------------------|
| େ ତ୍ୱ                          |                                                                                                    |
| ∽ My Approvals                 | Marketplace Unit Preferences                                                                                                    |
| ∽ Links                        |                                                                                                    |
| Talent Management Workcenter   | <ul> <li>Marketplace Unit Preferences allows the Unit to indicate Interest and provide an Order of Merit List (OML) for Applicants</li> </ul>                                                     |
| Configuration                  | <ul> <li>Associated to each applicable Job Opening.</li> <li>Please select a Job Opening from the prompts below. Clicking the Filter button will then display the a list of Applicants</li> </ul> |
| Eligibility Rule Framework     | from which you can indicate Interest and OML.                                                                                                    |
| Waivers Framework              | <ul> <li>Indicate each Applicant that you are interested in by selecting the check box and provide a number rank order. There can<br/>be no duplicate numbers for the OML.</li> </ul>             |
| Soldier Talent Profile         | ✓                                                                                                    |
| Profile Management             | ✓ ✓ Filter Criteria                                                                                                    |
| Job Opening Administration     | Cycle 4 [p2402 Q] Officer EV 2024 Cycle 2                                                                                                    |
| Closed Marketplace             | Officer FY 2024 Cycle 2                                                                                                    |
| Marketplace Configuration      |                                                                                                    |
| Marketplace Applicants         |                                                                                                    |
| Marketplace Fill               | Look Up Market ID ×                                                                                                    |
| Marketplace Unit Preferences   | Help<br>Search by: Market ID =                                                                                                    |
| Slating                        |                                                                                                    |
| Marketplace View Configuration | Save Search Cancel Advanced Lookup                                                                                                    |
|                                | Search Results                                                                                                    |
|                                | View 100 I< < 1-1 of 1 v > >I                                                                                                    |
|                                | Market ID Description                                                                                                    |
|                                | 3 6 Officer Marketplace Pilot 1                                                                                                    |

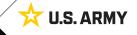

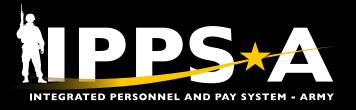

## **Closed Marketplace Unit Preferences CONTINUED**

- 8. Under Marketplace Unit Preferences, a list of available **Job Openings** populates.
  - Preferences are based off unit's positions available to fill during the selected market.
  - Report Date defaults to the last day of the movement cycle and is not the requested report date for the Job Opportunity.
- 9. After reviewing all available positions, select the first position available.
- 10. Select Set Applicant Preferences.
  - 10A. A new window populates, containing a list of qualified members.

|          |      | 0                  |        | : Q    |             |                 |                 |                 |               |       |               |                |           |                                              |        |      |
|----------|------|--------------------|--------|--------|-------------|-----------------|-----------------|-----------------|---------------|-------|---------------|----------------|-----------|----------------------------------------------|--------|------|
| 1.<br>   |      |                    |        | JO     | UIC         | UIC Description |                 | CMND CD         | Position      | PARNO | PERLN         | City           | State     | Outy Title                                   | POSCO  | Gr   |
|          |      | tWorkcenter        | × 0    | 538714 | W6ED16      | W6ED HRC, RPI   | MD              | HC              | 06670345      | 041B  | 26            | FT KNOX        | KY        | #21 CAREER MANAGER                           | E42A   | E7   |
| Talent   |      | ile<br>file Search | × 0    | 538715 | W6ED16      | WEED HRC, RPI   | MD              | HC              | 06670334      | 041B  | 05            | FT KNOX        | KY        | #4 TEAM CHIEF                                | E79V   | EE   |
| sting Li |      |                    | 0      | 538716 | W6ED16      | WEED HRC, RPI   | MD              | HC              | 06670353      | 044   | 02            | FT KNOX        | KY        | DIV SGM                                      | E42A   | 23   |
| Manage   |      |                    | ~ 0    | 538721 | W6ED16      | WEED HRC, RPI   | MD              | HC              | 06670335      | 041B  | 16            | FT KNOX        | KY        | #11 CAREER MANAGER                           | E42A   | E7   |
| ening A  | dmi  | nistration         | 0      | 538722 | W6ED16      | WED HRC, RPI    | MD              | HC              | 04618342      | 041B  | 09            | FT KNOX        | Dr KY     | #4 CAREER MANAGER                            | E42A   | E7   |
| Market   | plac | •                  | ~ 0    | 538723 | W6ED16      | WED HRC, RPI    | MD              | HC              | 09670341      | 041B  | 22            | FT KNOX        | KY        | #17 CAREER MANAGER                           | E42A   | E7   |
| etplace  | Fill |                    | 0      | 538724 | W6ED16      | WED HRC, RPI    | MD              | HC              | 06670337      | 041B  | 18            | FT KNOX        | KY        | #13 CAREER MANAGER                           | E42A   | E7   |
| etplace  | Uni  | t Preferences      | 8      | 538726 | W6ED16      | WED HRC, RPI    | MD              | HC              | 04709297      | 040A  | 05            | FT KNOX        | KY        | #1 SR HUMAN RESOURCES SGT                    | E42A   | E7   |
| ment Co  | onsi | derations          | ~ 0    |        | W6ED16      | WEED HRC, RPI   | MD              | HC              | 04707295      | 0418  | 02            | FT KINOX       | KY        | #1 TEAM CHIEF                                | E42A   | EE   |
| -        |      | Openings to        |        | 000100 | 1102010     | 1000 1110, 101  |                 | 110             | 01101200      | 0110  | VE            | - The solution | 11        |                                              | E-TEP1 | C.   |
| [        | 7    | Q                  | UIC    | UIC D  | escription  |                 | CMND CD         | Position        | PARNO         | PERL  | V City        |                | State     | Duty Title                                   | P      | osco |
| 6        |      |                    | W6ED16 |        | HRC, RPMD   |                 | HC              | 06670345        | 041B          | 26    | FTK           | NOX            | KY        | #21 CAREER MANAGER                           |        | 42A  |
| -        |      |                    |        |        |             |                 |                 |                 |               | -     |               |                |           | -                                            |        |      |
| C        | 2    | 538715             | W6ED16 | W6EC   | HRC, RPMD   |                 | HC              | 06670334        | 041B          | 05    | FTK           | NOX            | KY        | #4 TEAM CHIEF                                | E      | 79V  |
| C        |      | 538716             | W6ED16 | WGED   | HRC, RPMD   | Valid Preferen  | ce Values Are I | From 1 Tor 3 Ar | 69            |       | FTK           | NOK            | KY        | DIV SOM                                      | E      | 42A  |
| C        |      | 538721             | W6ED16 | WEED   | HRC, RPMD   | ARA             | 1               |                 |               |       | FTK           | NOK            | KY        | #11 CAREER MANAGER                           | E      | 42A  |
| 0        | >    | 538722             | W6ED16 | WEED   | HRC, RPMD   | Applicant I     | D Empl          | D               | Name          |       | FT K          | NOK            | KY        | #4 CAREER MANAGER                            | E      | 42A  |
| C        | >    | 538723             | W6ED16 | WEED   | HRC, RPMD   |                 |                 |                 |               | -     | FTK           | NOX            | KY        | #17 CAREER MANAGER                           | E      | 42A  |
| 0        |      | 538724             | W6ED16 | WEED   | HRC, RPMD   | 000000          | 00000           | 00000           | DAVIS, JOHN   | -     | FTK           | NOX            | KY        | #13 CAREER MANAGER                           | E      | 42A  |
| 0        | -    |                    | W6ED16 |        | HRC, RPMD   | 000000          | 00000           | 00000           | ANDERSON, T   | HOMAS | FT K          | 2002           | KY        | #1 SR HUMAN RESOURCES S                      |        | 42A  |
| -        |      | 536725             | WOED10 | WOEL   | PIRC, RPIND | 000000          | 00000           | 00000           | MARTIN, ANTH  | IONY  |               | NUA            | K.T       | #1 SR HUMAN RESOURCES                        | 901 E  | 1294 |
| 0        |      | 538730             | W6ED16 | WEED   | HRC, RPMD   | 000000          | 00000           | 00000           | BROWN, RICH   | ARD   | FTK           | NOX            | KY        | #1 TEAM CHIEF                                | E      | 42A  |
| C        |      | 538731             | W6ED16 | WEED   | HRC, RPMD   |                 |                 |                 |               |       | FT K          | NOK            | KY        | #2 CAREER MANAGER                            | E      | 42A  |
| -        |      |                    |        | _      |             | 000000          | 00000           | 00000           | JONES, JENNI  | FER   |               |                |           |                                              | _      |      |
|          |      |                    |        |        |             | 000000          | 00000           | 00000           | GARCIA, BETH  |       | <u>ر</u><br>۸ | VOTE: Prefe    | rence va  | lue range is listed ab                       | ove th | пе   |
|          |      |                    |        |        |             | 000000          | 00000           | 00000           | JONES, ROBER  | RT    | a a           | wailable M     | embers a  | area and correspond                          | s with | the  |
|          |      |                    |        |        |             | 000000          | 00000           | 00000           | MILLER, ABIGA | UL.   |               |                |           | applicants. In the ex                        |        |      |
|          |      |                    |        |        |             | 000000          | 00000           | 00000           | JOHNSON, EM   | IMA   |               |                |           | has nine qualified ap<br>only numbers 1-9 ca |        | ILS  |
|          |      |                    |        |        |             |                 |                 |                 |               |       | a             | wanabie, li    | ינוכוטול, | Uning Humbers 1-9 Co                         | III DE |      |
|          |      |                    |        |        |             |                 |                 |                 |               |       | 1             | itilized 11ni  | ts have   | two options to priori                        | tize a |      |

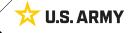

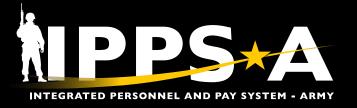

## **Manual Fill Preferences**

| 538715         |                     | MONEE              |                       |                  |          |                  | 12. Input cori                       | respon             |
|----------------|---------------------|--------------------|-----------------------|------------------|----------|------------------|--------------------------------------|--------------------|
| W6ED10         |                     | HRC, RPMD          |                       | POS              | 0 E79V   | Grade E8         | rank avail                           |                    |
| 1102.01        |                     | SQI                | U                     | Position Labels  | None     |                  | column; P                            | refere             |
| Auto Fill      | Preferences         |                    | Remove All Pref       | lerences         | S        | ave              | to zero.                             |                    |
| Preference Val | ves Are From 1 To 2 |                    | _                     |                  |          |                  | NOTE: N<br>numeric                   |                    |
|                | 12                  | K C v BB           | I View All            |                  |          |                  | based o                              |                    |
| olicant Labels | Preference          | UIC WEED           | 4 #210                | AREER MANAGER    | k AOC/MO |                  |                                      |                    |
|                | 0                   | ASI                | 10 1100               | SQI              | E79V     |                  | 13. Click on <b>S</b><br>lost if Sav |                    |
|                | 0                   | Auto Fil           | Preferences           | Remo             |          |                  |                                      |                    |
|                | 0                   | Valid Preference V | alues Are From 1 Tor? | And 9            |          |                  | 13A. Appl<br>orde                    | r, bas             |
|                |                     | III Q              |                       |                  |          |                  | 13B. Unde                            |                    |
|                | 0                   | Applicant ID       | Empl ID               | Name             |          |                  | colui                                | mn, a              |
|                | 0                   | 000000             | 0000000000            | DAVIS, JOHN      |          |                  |                                      | nber m<br>erence   |
|                | 0                   | 000000             | 0000000000            | ANDERSON, THOMAS |          |                  | Opp                                  | ortuni             |
|                | 0                   | 000000             | 000000000             | MARTIN, ANTHONY  |          |                  |                                      | nbers :<br>ob op   |
|                | 0                   | 000000             | 000000000             | BROWN, RICHARD   |          |                  | 13C. A gr                            | -                  |
|                |                     | 000000             | 000000000             | JONES, JENNIFER  |          |                  | unde                                 | er the             |
|                |                     | 000000             | 0000000000            | GARCIA, BETH     |          |                  |                                      | ually f<br>ls a no |
|                |                     | 000000             | 0000000000            | JONES, ROBERT    |          |                  |                                      |                    |
|                |                     | 000000             | 0000000000            | MILLER, ABIGAIL  |          |                  |                                      |                    |
|                |                     | 000000             | 0000000000            | JOHNSON, EMMA    |          |                  |                                      |                    |
| Promo I        | Rank AOC/MK         |                    |                       |                  | sqi      | Applicant Labels | Preference                           | App                |
|                | E42A                | Save               | 13                    |                  | EO       |                  |                                      | (                  |
| MSG            | E42A                |                    |                       | None             | EO       |                  | 0                                    |                    |
|                | E42A                |                    |                       | EF5              | EO       |                  | 0                                    |                    |
|                | E42A                |                    |                       | E25, E6Z         | E8, EP   |                  | 0                                    |                    |
|                | E42A                |                    |                       | None             | EP       |                  | 0                                    |                    |
| MSG            | E42A                |                    |                       | E18, E28         | EO       |                  | 1                                    |                    |
|                | E42A                |                    |                       | E2S, E0R         | E8, EO   |                  | 2                                    |                    |
|                |                     |                    |                       | E38              | EO       |                  |                                      |                    |
| MSG            | E42A                |                    |                       | E2S              | ieo.     |                  | 3                                    |                    |
| MSG            | E42A<br>E42A        |                    |                       | None             | EO       |                  | 9                                    |                    |

#### All Preferences.

ng numeric values to mbers within the e values will default

without a corresponding will automatically fill er's MOS/Grade.

- preference data will be selected.
  - vill sort in ascending off numerical value.
  - oplicant Interest eck mark appears if a ually selected a or one of the listed Job s; In this example, no ected preferences for rtunities available.
  - k mark will appear gnal column indicating ed preferences; This ication to the Member.

Signal C

. 12 D) 

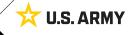

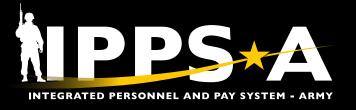

## **Auto Fill Preferences**

- 14. Click **Auto Fill Preferences** to allow the system to auto fill the preferences for available Member; selecting Auto Fill Preference will not send a notification to an applicant.
- 15. Click Yes.

#### 16. Click Save.

| Prefer           | ences    |            |             |                         |                       |                        |          |                 |          |     |                  |            |                    |
|------------------|----------|------------|-------------|-------------------------|-----------------------|------------------------|----------|-----------------|----------|-----|------------------|------------|--------------------|
| JO<br>UIC<br>ASI |          |            |             | Posi<br>All Preferences | POSCO<br>Ition Labels | E79V (<br>None<br>Save | Grade E8 |                 |          |     |                  |            |                    |
| 8                | Q        |            |             |                         |                       |                        |          |                 |          |     |                  | K < 1      | -2 of 2 👻          |
| Appl             | icant ID | Empl ID    | Name        | Rank                    | Promo Rank            | AOC/MOS                | Branch   | Functional Area | ASI      | SQI | Applicant Labels | Preference | Applica<br>Interes |
| 000              | 000      | 0000000000 | SMITH, JOHN | SFC                     | MSG                   | E79V                   |          |                 | E2B, E4R | EÓ  |                  | 0          |                    |

| Ť | UK        | W6ED            | 16. W6E           | D HRC. RPMD              |                     | POSCO              | E79V (          | Grade E8       |                      |                |                  |                    |            |
|---|-----------|-----------------|-------------------|--------------------------|---------------------|--------------------|-----------------|----------------|----------------------|----------------|------------------|--------------------|------------|
| ~ |           |                 |                   |                          | A                   | uto Preference? (  | (30000,260)     |                |                      |                |                  |                    |            |
|   | The curre | nt page will be | e saved and assig | n a random preference to | all Job Openings th | at do not have a p | preference asso | ciated. Select | "Yes" if you would I | ke to proceed, | otherwise select | ct "No' to cancel. |            |
|   |           |                 |                   |                          | 15                  | Yes                | No              |                |                      |                |                  |                    |            |
|   |           |                 |                   |                          |                     |                    |                 |                |                      |                |                  |                    |            |
| ~ |           | mu              |                   |                          |                     |                    |                 |                |                      |                |                  |                    |            |
| ~ | A         | pplicant ID     | Empl ID           | Name                     | Rank                | Promo Rank         | AOC/MOS         | Branch         | Functional Area      | ASI            | SQI              | Applicant Labels   | Preference |
| ~ | -         |                 | 0000000000        | 0110117 01/111           | 050                 |                    | C.7/44          |                |                      | 500 E 40       | 50               |                    | -          |

| 33745 | 0002691894 | SNEED, MICHAEL | SFC | MSG | E42A | ₽. | E18, E2S | EO | 9 |  |
|-------|------------|----------------|-----|-----|------|----|----------|----|---|--|
| 16    |            |                |     |     |      |    |          |    |   |  |
| Save  |            |                |     |     |      |    |          |    |   |  |

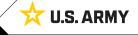

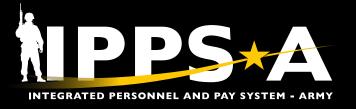

## **Preference Additional Information**

|         |       |       |     |     |                 | 17 |       | 1-13 of 13 🛩 | B | C   | D |
|---------|-------|-------|-----|-----|-----------------|----|-------|--------------|---|-----|---|
|         | POSCO | Grade | ASI | SQI | Position Labels |    | Stats | Preferenced  |   |     |   |
| MANAGER | E42A  | E7    |     |     |                 |    | 0/0/9 |              |   | ip. |   |
| EF      | E79V  | E8    |     |     |                 |    | 0/0/2 |              |   | ip. | - |
|         | E42A  | E9    | E7S |     |                 |    | 0/0/9 |              | Б | ip. | 8 |
| MANAGER | E42A  | E7    |     |     |                 |    | 0/0/9 |              |   | ip. | - |
| MANAGER | E42A  | E7    |     |     |                 |    | 0/0/9 |              | 6 | (j) | - |

#### 17. Provided are details under Preferences.

17A. **Stats** column: The first number identifies how many applicants manually preferenced, the second number identifies how many applicants were auto-preferenced, and the third number is the total number of eligible applicants for this position.

EXAMPLE: For "439," there are four applicants who manually preferenced, three applicants auto-preferenced, and nine is the total number of eligible applicants.

- 17B. **Details** icon: Provides details for that specific Job Opening.
- 17C. **Posting** column icon: Provides job opening posting details.
- 17D. **Position Posting Details** icon: provides additional information about the position (nominative/Joint Duty Assignment Listing (JDAL) positions).

| $\mathbf{i}$ | Ν  |
|--------------|----|
| Lun          | +h |

NOTE: Hover mouse pointer over icons for these three columns to view the titles of each.

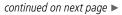

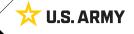

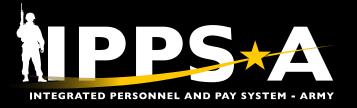

## **Job Opening Details**

#### 18. Provided are example Job Opening Details.

18A. Job Opening Details provide specific information the unit requested (ex., Interview required prior to acceptance of position.)

<u>الم</u>

NOTE: If the Job Opening is a JDAL fill, the JDAL ID number will be listed under the Managed Position label.

|                                                             |                                                                                                    |                                                                                                    | Return                                                                                                    |                                                                                                    |                                                                                                    |
|-------------------------------------------------------------|----------------------------------------------------------------------------------------------------|----------------------------------------------------------------------------------------------------|----------------------------------------------------------------------------------------------------|----------------------------------------------------------------------------------------------------|----------------------------------------------------------------------------------------------------|
| BRANCH CHIEF Busi<br>042H SENIOR HUMAN RESOURCES OFFICER De | iness Unit                                                                                                    | ARRCA US A                                                                                                    | rmy Reserve<br>W6ED HRC, RPMD                                                                                                    |                                                                                                    |                                                                                                    |
|                                                             |                                                                                                    |                                                                                                    |                                                                                                    |                                                                                                    |                                                                                                    |
|                                                             | 6                                                                                                    |                                                                                                    | There are no items for the Add                                                                                                    | I Skill Identifier section                                                                                                    |                                                                                                    |
|                                                             | ASGMDS                                                                                                    |                                                                                                    |                                                                                                    |                                                                                                    |                                                                                                    |
| Mari                                                        | ket Cycle                                                                                                    | 02402                                                                                                    | Special Qualification ID                                                                                                    |                                                                                                    |                                                                                                    |
|                                                             | RQAPID                                                                                                    |                                                                                                    | Description for the Co                                                                                                    | 110 Marcine Davids                                                                                                    |                                                                                                    |
| SFARS Re                                                    | port Date                                                                                                    | 09/30/2024                                                                                                    | There are no items for the Spe                                                                                                    | ecial Qualifications ID section                                                                                                    |                                                                                                    |
| Statutory                                                   | Authority                                                                                                    |                                                                                                    |                                                                                                    |                                                                                                    |                                                                                                    |
|                                                             | Category                                                                                                    |                                                                                                    | Personnel Security Status                                                                                                    |                                                                                                    |                                                                                                    |
| HAAI                                                        |                                                                                                    |                                                                                                    |                                                                                                    |                                                                                                    |                                                                                                    |
|                                                             |                                                                                                    |                                                                                                    |                                                                                                    |                                                                                                    |                                                                                                    |
|                                                             | Immaterial:                                                                                                    | 0                                                                                                    | T, Q                                                                                                    |                                                                                                    | I< < 1-1 of 1 → >                                                                                                    |
|                                                             | HAAP:                                                                                                    |                                                                                                    | Content Item ID                                                                                                    | Personnel Security Status                                                                                                    | Sponser                                                                                                    |
| W                                                           | fill Train Ind:                                                                                                    |                                                                                                    |                                                                                                    |                                                                                                    |                                                                                                    |
|                                                             |                                                                                                    |                                                                                                    | IHRSECCH                                                                                                    | SEC                                                                                                    |                                                                                                    |
|                                                             |                                                                                                    |                                                                                                    | Language Skills                                                                                                    |                                                                                                    |                                                                                                    |
| W6ED16                                                      | ARQODA                                                                                                    |                                                                                                    |                                                                                                    |                                                                                                    |                                                                                                    |
|                                                             |                                                                                                    |                                                                                                    | There are no items for the Lan                                                                                                    | guage Skill section                                                                                                    |                                                                                                    |
| HRC                                                         | VDML                                                                                                    |                                                                                                    | A                                                                                                    |                                                                                                    |                                                                                                    |
|                                                             |                                                                                                    |                                                                                                    | Managed Position                                                                                                    | ured for the Position                                                                                                    |                                                                                                    |
|                                                             | BRANCH CHIEF Bus<br>042H SENIOR HUMAN RESOURCES OFFICER 0<br>04713960 BRANCH CHIEF<br>Mar<br>SFARS Re<br>Statutory<br>Reserve Co<br>HAA | BRANCH CHIEF Business Unit<br>0421 SENIOR HUMAN RESOURCES OFFICER Department<br>04713960 BRANCH CHIEF<br>ASGMDS<br>ASGMDS<br>ASGMDS<br>Market Cycle<br>RQAPID<br>SFARS Report Date<br>STATUON Authority<br>Reserve Component<br>Category<br>HAAP Required<br>Funded:<br>Retain:<br>Immaterial:<br>Market Cycle<br>RQAPID<br>Statutory Authority<br>HAAP Required<br>Funded:<br>Will Train Ind:<br>W6ED16<br>ARQODA<br>6ED16<br>TFML Code | BRANCH CHIEF Business Unit ARRCA USA<br>042H SENIOR HUMAN RESOURCES OFFICER Department 01743199<br>04713960 BRANCH CHIEF<br>ASGMDS<br>ASGMDS<br>Market Cycle 02402<br>RAPPO<br>SFARS Report Date 09302024<br>Statutory Authority<br>Reserve Component AGR<br>Category<br>HAAP Required:<br>Immaterial:<br>Immaterial:<br>Will Train Ind:<br>Will Train Ind:<br>Will Train Ind:<br>Will Code | BRANCH CHIEF Business Unit ARRCA US Army Reserve<br>042H SENIOR HUMAN RESOURCES OFFICER Department 01743199 WBED HRC, RPMD<br>04713960 BRANCH CHIEF Add<br>ASGMDS<br>ASGMDS<br>ASGMDS<br>ASGMDS<br>ASGMDS<br>SFARS Report Date 09/30/2024<br>Statutory Authority<br>Reserve Component AGR<br>Category<br>HAAP Required:<br>Immaterial:<br>Immaterial:<br>Im | BRANCH CHEF       Business Unit       ARRCA US Army Reserve         OX2H       SENIOR HUMAIN RESOURCES OFFICER       Department       01743190       WBED HRC, RPMD         OV715960       BRANCH CHEF       ASGMDS       AGGMDG       There are no items for the AddI Skill identifier section         SFARS       Report Date       02402       ROAPD       There are no items for the Special Qualifications ID section         SFARS       Report Date       09/302024       Statutor Authority       There are no items for the Special Qualifications ID section         Reserve Component       AGR       Personnel Security Status       Immaterial:       Immaterial: |

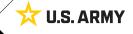

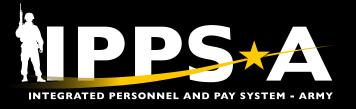

## **Job Opening Posting Details**

19. **Position Posting Details** lists any additional requirements for this Job Opportunity (ex., Interview required for Job Opportunity.)

|                   |                            | Job                           | Opening Pos | ating Details |          |                 |  |
|-------------------|----------------------------|-------------------------------|-------------|---------------|----------|-----------------|--|
| Job Opening ID    | 538718                     |                               |             | Status Code   | 010      | 010 Open        |  |
| Job Posting Title | BRANCH CH                  | HEF                           |             | Business Unit | ARRCA    | US Army Reserve |  |
| AOC/MOS/MOSW      | O42H                       | SENIOR HUMAN RESOURCES OFFICE | ER          | Department    | 01743199 | W6ED HRC, RPMD  |  |
| Position Number   | 04713960                   | BRANCH CHIEF                  |             | UIC           | W6ED16   |                 |  |
| Post Open Date    | 09/10/2023                 |                               |             | Location      | 00149965 | FT KNOX         |  |
| Post Close Date   |                            |                               |             | Hot Job       |          |                 |  |
| Position Posting  | nfiguration has<br>Details | not been setup for this UIC.  | 19          |               |          |                 |  |
|                   |                            |                               | -           |               |          |                 |  |
|                   |                            |                               |             |               |          |                 |  |
| Return            |                            |                               |             |               |          |                 |  |
|                   |                            |                               |             |               |          |                 |  |

## **Navigating to Another Position**

20. Click on the Job Openings to Preference link to navigate to a new position.

| <ul> <li>Applicant Labe</li> </ul> |                                |   |              |        |
|------------------------------------|--------------------------------|---|--------------|--------|
|                                    |                                |   |              | $\sim$ |
| Filter                             | Clear                          |   |              |        |
| Label                              | Description                    |   |              |        |
| Q                                  |                                |   | +            |        |
|                                    |                                |   | ( <b>T</b> ) |        |
|                                    |                                |   | Ŧ            |        |
| references                         |                                |   |              |        |
| references                         | #4 TEAM CHIEF                  | Þ |              |        |
|                                    | #4 TEAM CHIEF<br>W6ED HRC, RPM |   | \$C0 E79V    |        |

**U.S. ARMY** 

Version 1.0 20240306

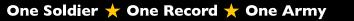